# תוכנה 1

#### תרגול 8 – מבני נתונים גנריים

### **Java Collections Framework**

### • **Collection**: a group of elements

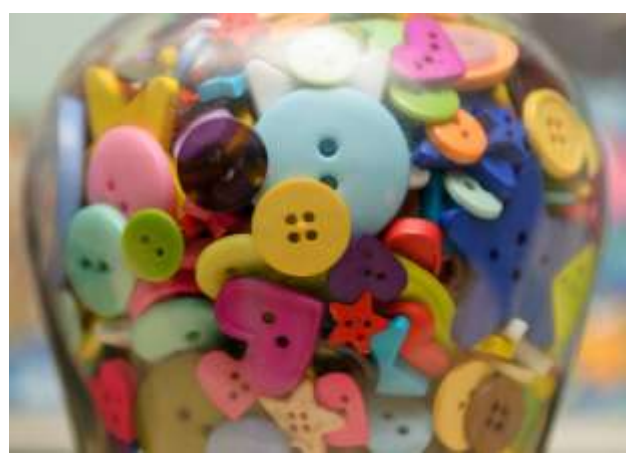

• Interface Based Design:

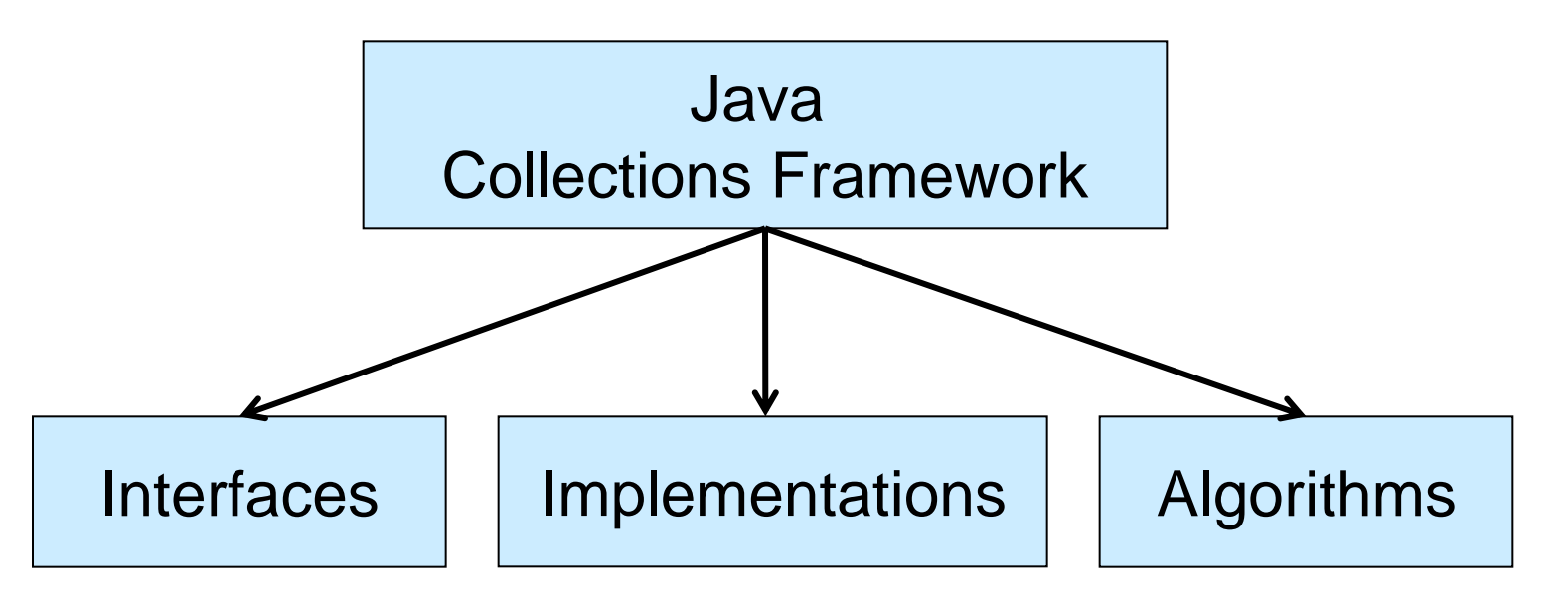

#### **Online Resources**

• Java 7 API Specification of the Collections Framework: [https://docs.oracle.com/javase/8/docs/technotes/guides](https://docs.oracle.com/javase/8/docs/technotes/guides/collections/reference.html)

[/collections/reference.html](https://docs.oracle.com/javase/8/docs/technotes/guides/collections/reference.html)

•Oracle Tutorial:

<http://docs.oracle.com/javase/tutorial/collections/>

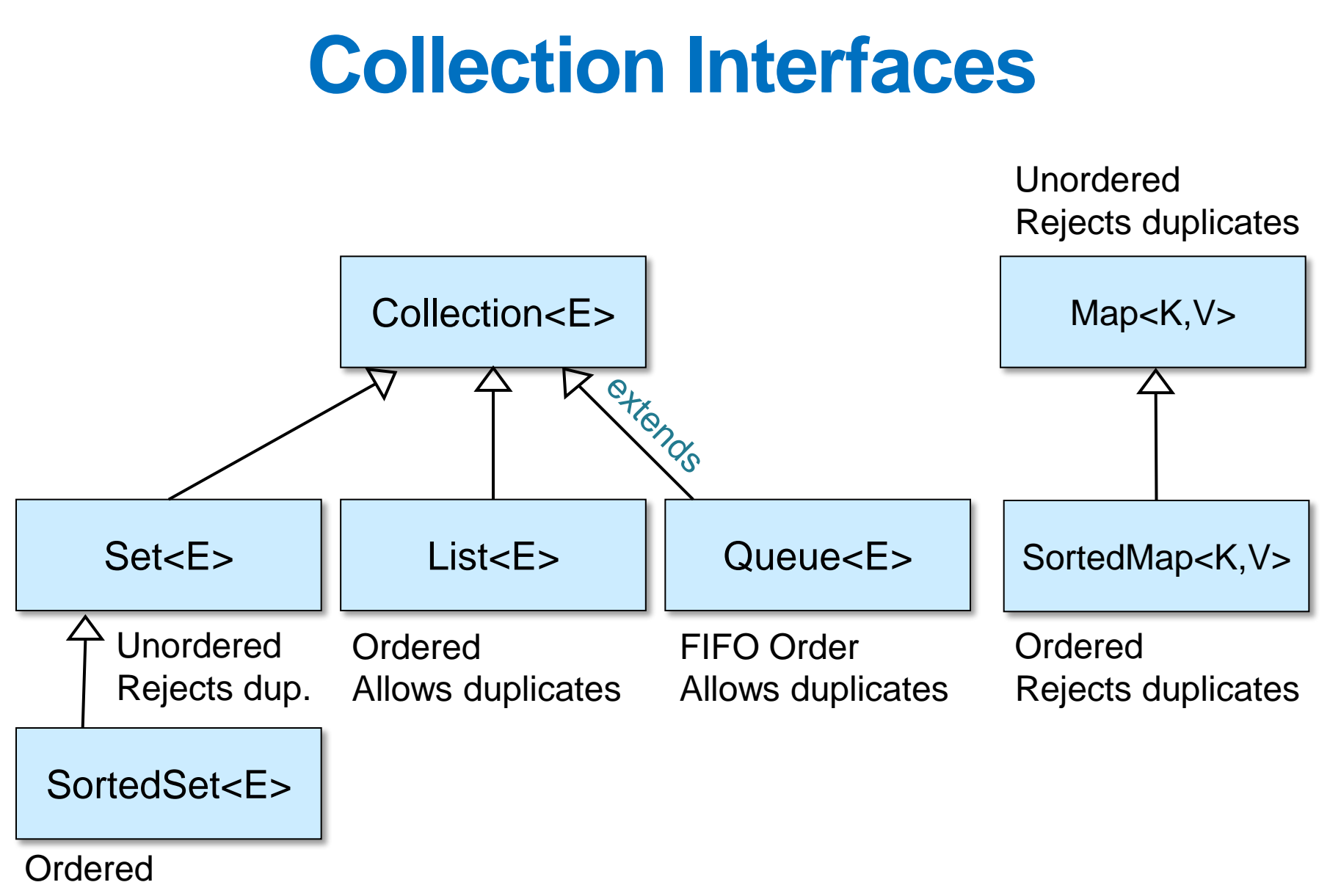

Rejects duplicates

# **A Simple Example**

Collection<String> stringCollection = … Collection<Integer> integerCollection = …

```
stringCollection.add("Hello");
integerCollection.add(5);
integerCollection.add(new Integer(6));
```

```
stringCollection.add(7);
integerCollection.add("world");
stringCollection = integerCollection;
```
# **A Simple Example**

- Collection<String> stringCollection = …
- Collection<Integer> integerCollection = …

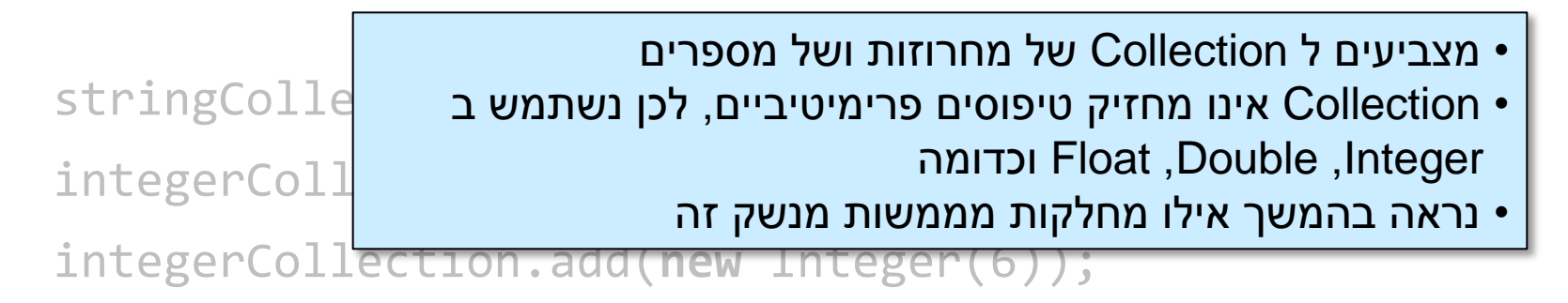

```
stringCollection.add(7);
```

```
integerCollection.add("world");
```

```
stringCollection = integerCollection;
```
# **A Simple Example**

Collection<String> stringCollection = … Collection<Integer> integerCollection = …

```
stringCollection.add("Hello");
integerCollection.add(5); 
integerCollection.add(new Integer(6));
```

```
stringCollection.add(7); 
integerCollection.add("world"); 
stringCollection = integerCollection;
```
#### **Collection extends Iterable**

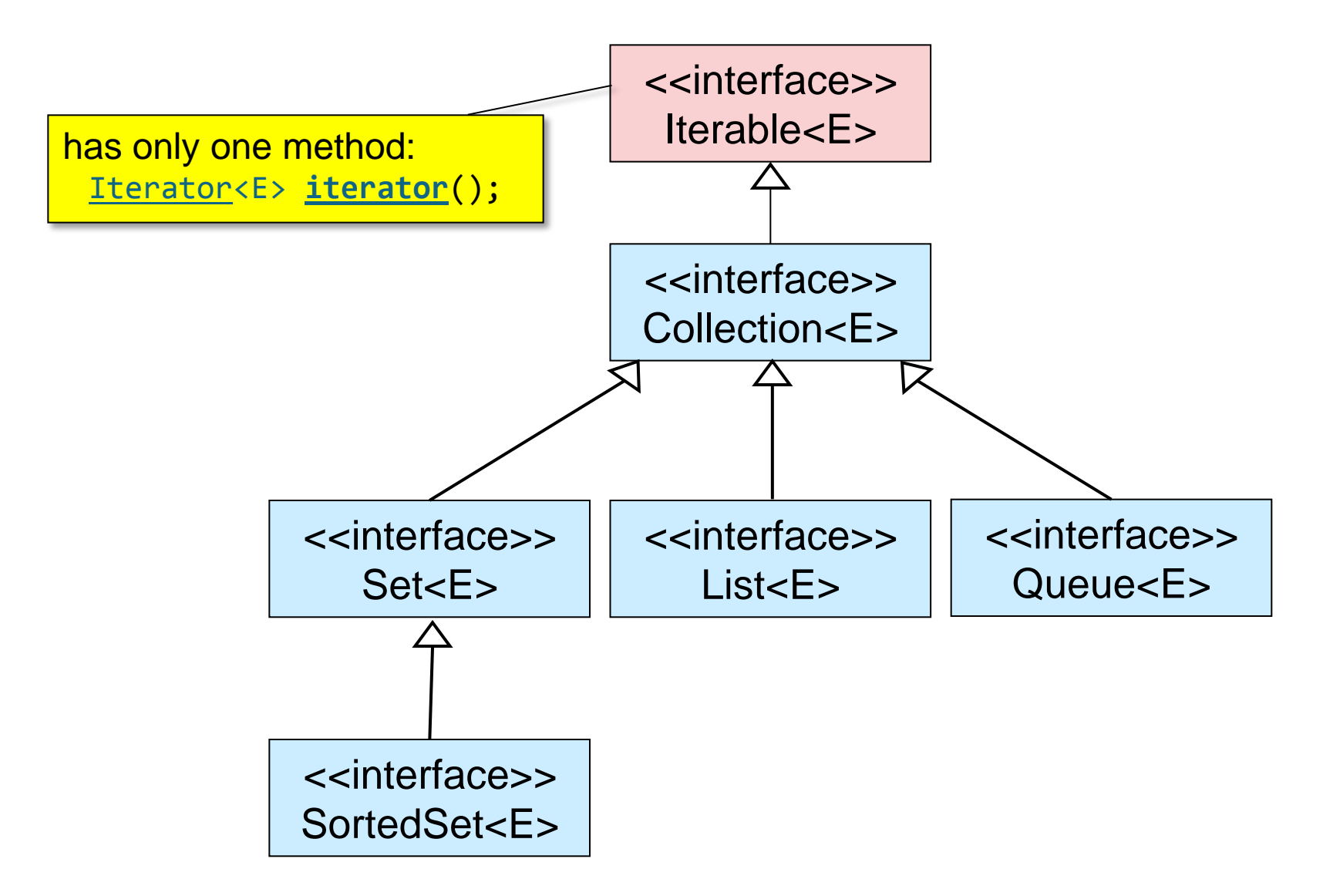

### **The Iterator Interface**

- Provide a way to access the elements of a collection sequentially without exposing the underlying representation
- Methods:
	- hasNext() Returns true if there are more elements
	- $next()$  Returns the next element
	- remove() Removes the last element returned by the iterator (optional operation)

## **Iterating over a Collection**

#### $\blacksquare$  Explicitly using an Iterator

```
for (Iterator<String> iter = stringCollection.iterator();
     iter.hasNext(); ) {
    System.out.println(iter.next());
}
```
#### ■ Using foreach synatx

```
for (String str : stringCollection) { 
     System.out.println(str); 
}
```
#### **General Purpose Implementations**

• Class Name Convention: <Data structure> <Interface>

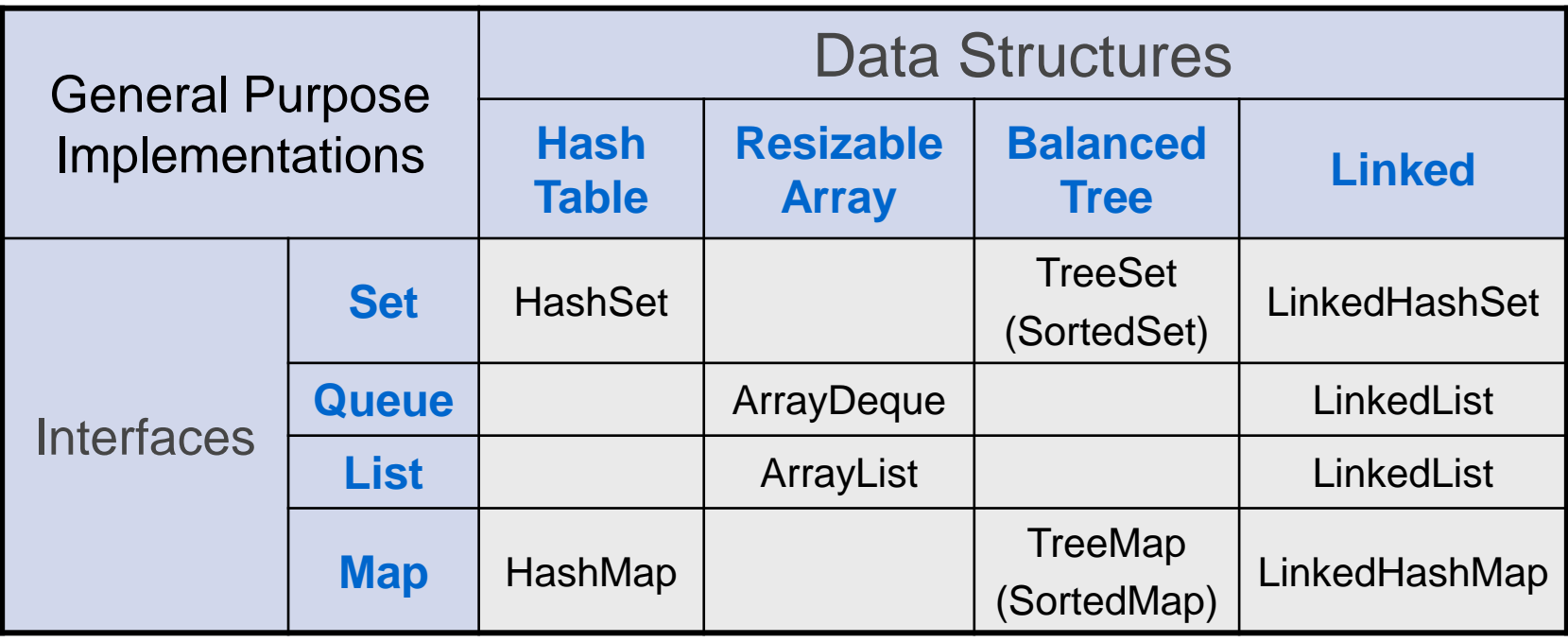

#### **Adding Implementations to the Picture**

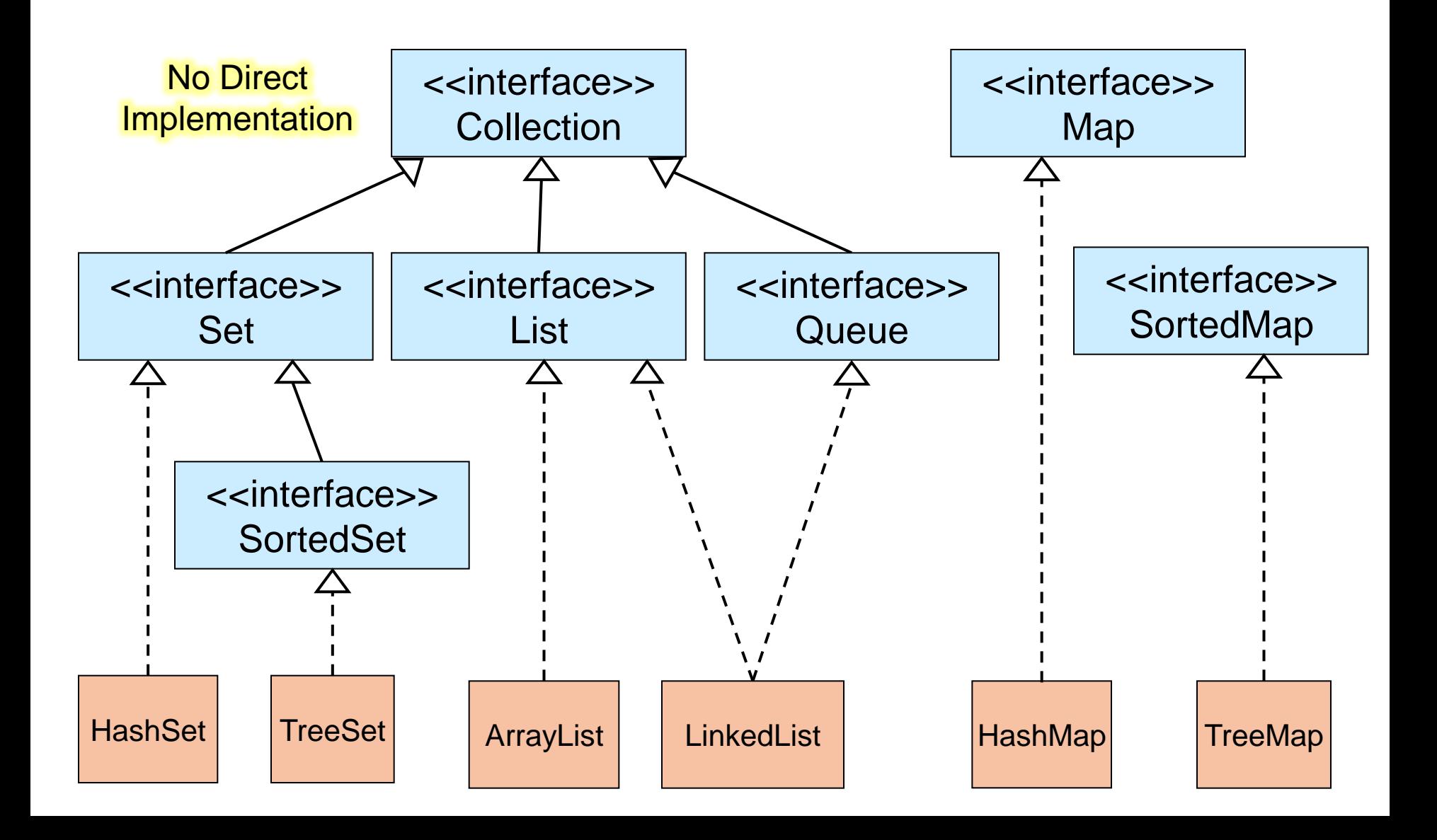

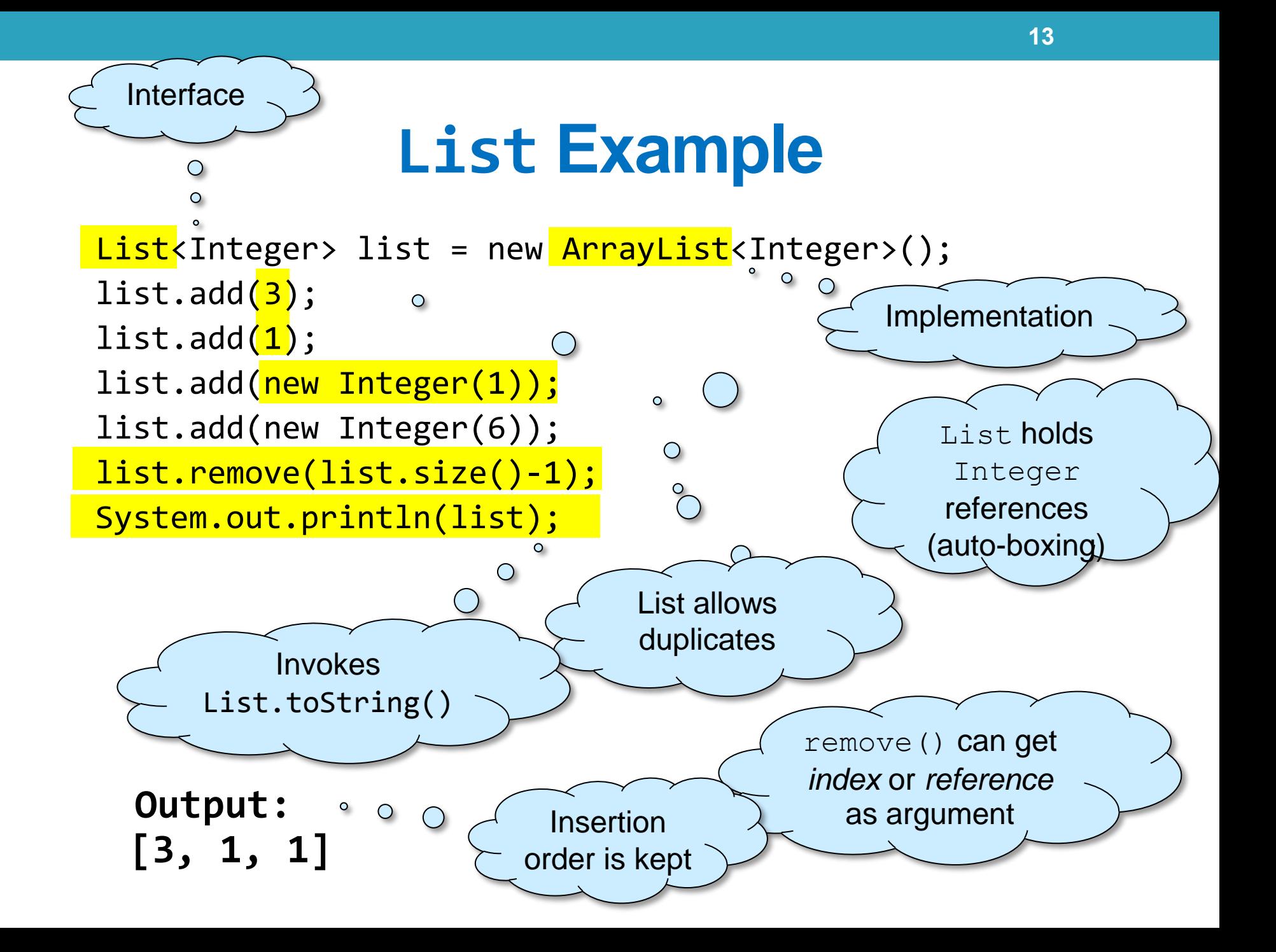

#### **Set Example**

**Set<Integer> set = new HashSet<Integer>(); set.add(3); set.add(1); set.add(new Integer(1)); set.add(new Integer(6)); set.remove(6); System.out.println(set);** A set does not allow duplicates. It **does not** contain: • two references to the same object • two references to null • references to two objects a and b such that a.equals(b)

> remove() can get only *reference* as argument

```
Output: [1, 3] or [3, 1]
```
Insertion order is not guaranteed (unlike LinkedHashSet)

#### **Queue Example**

Queue<Integer> queue = new LinkedList<Integer>();

queue.add(3); queue.add(1);  $\overline{\mathsf{O}}$ queue.add(new Integer(1)); queue.add(new Integer(6)); queue.remove(); System.out.println(queue);

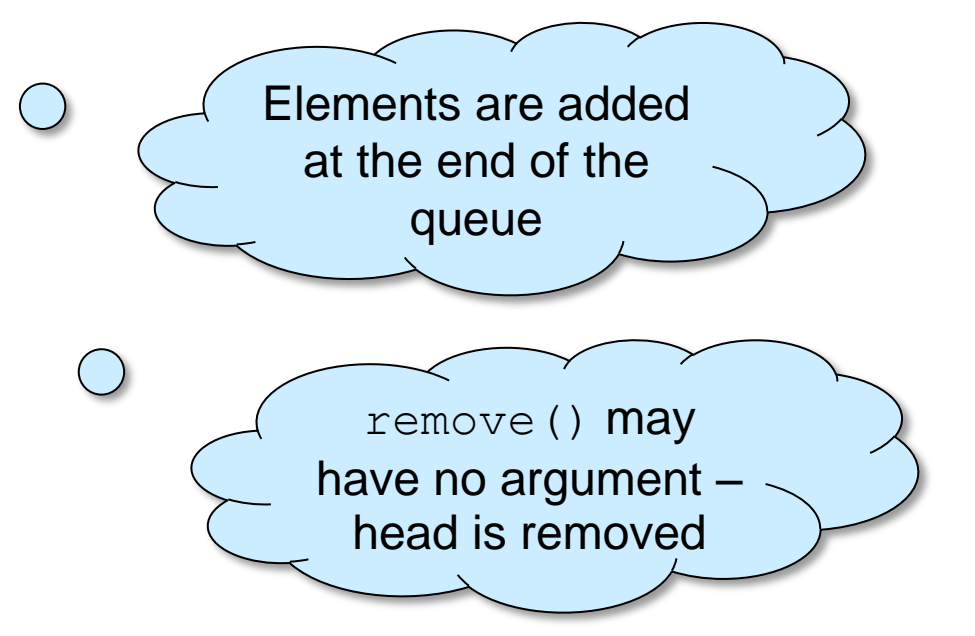

Output: **[1, 1, 6]** FIFO order

#### **Map Example**

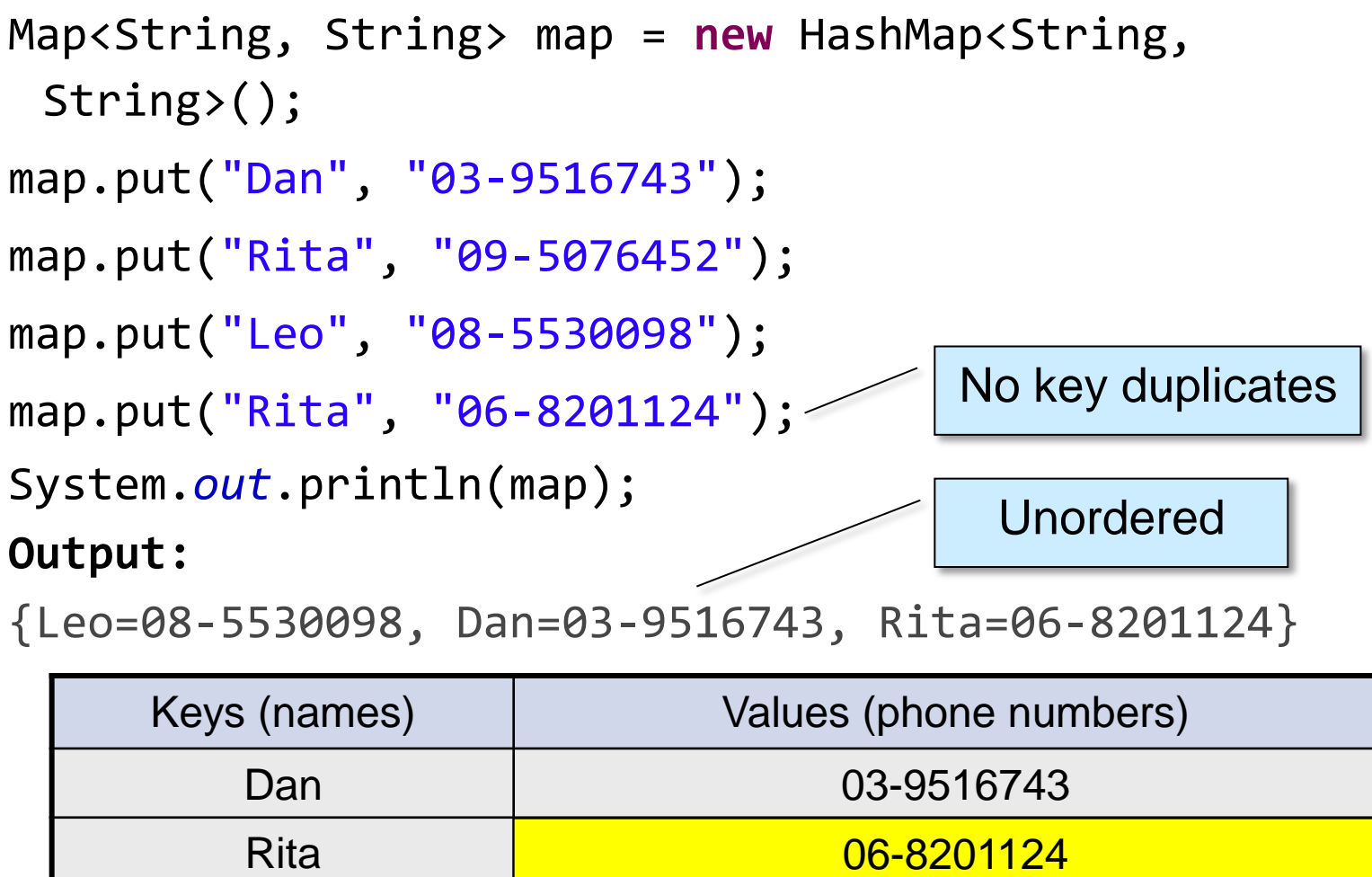

{Leo=08-5530098, Dan=03-9516743, Rita=06-8201124}

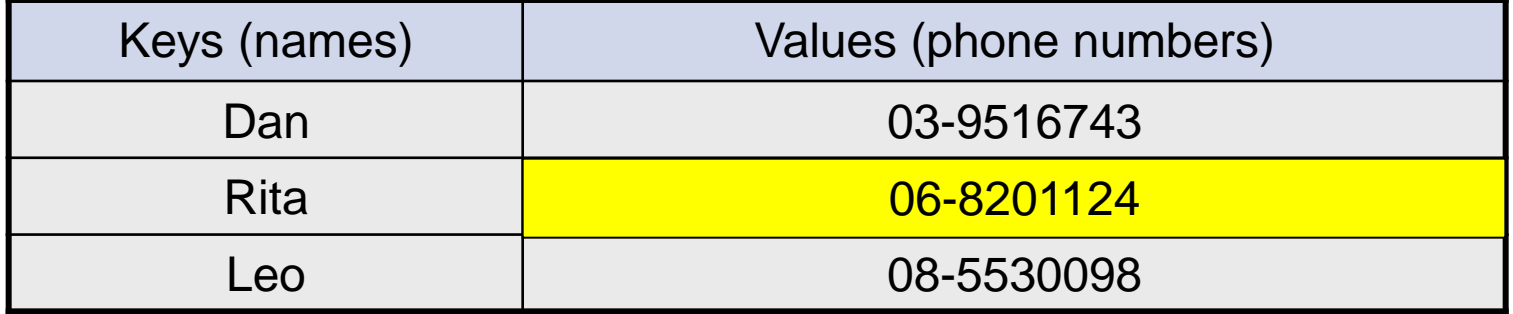

#### **LinkedHashMap Example**

Map<String, String> map = **new** LinkedHashMap<String, String>(); map.put("Dan", "03-9516743"); map.put("Rita", "09-5076452"); map.put("Leo", "08-5530098"); map.put("Rita", "06-8201124"); System.*out*.println(map); Insertion order (first time

#### **Output:**

{Dan=03-9516743, Rita=06-8201124, Leo=08-5530098}

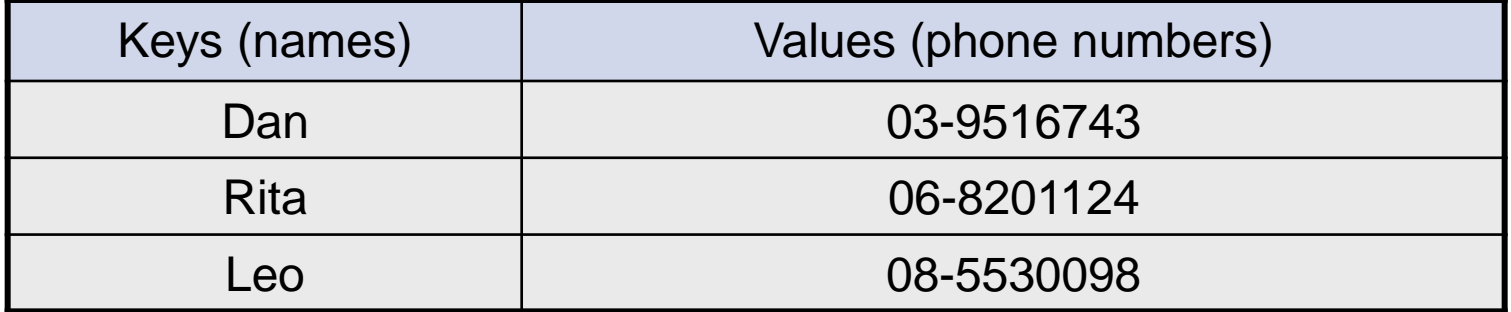

key insertion)

#### **SortedMap Example**

SortedMap <String,String> map = new TreeMap<String,String> (); map.put("Dan", "03-9516743"); map.put("Rita", "09-5076452"); map.put("Leo", "08-5530098"); map.put("Rita", "06-8201124"); System.*out*.println(map);

#### **Output:**

{Dan=03-9516743, Leo=08-5530098, Rita=06-8201124}

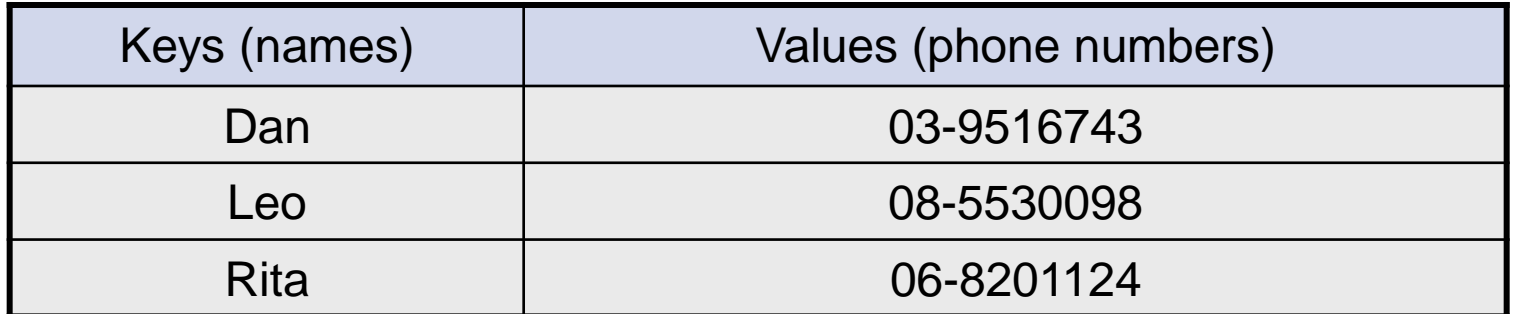

lexicographic order

## **Map Collection Views**

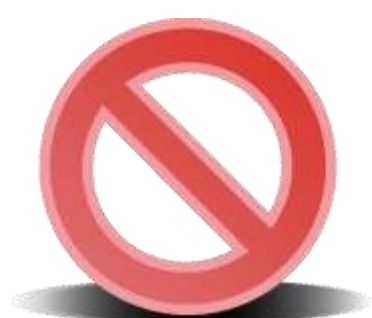

#### **A Map is not Iterable!**

Three views of a Map<K,V> as a collection

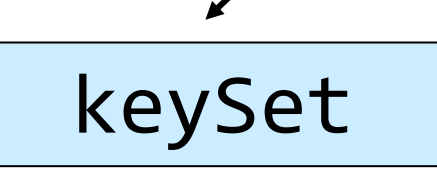

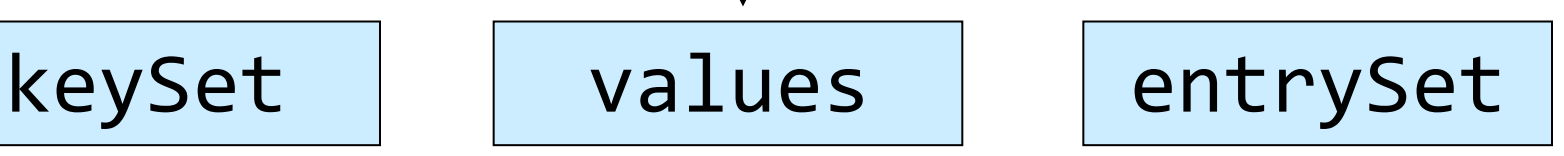

Set<K> Collection<V> Set<Map.Entry<K,V>>

The Set of key-value pairs (implement Map.Entry)

# **Iterating Over the Keys of a Map**

Map<String,String> map = **new** HashMap<String,String> (); map.put("Dan", "03-9516743"); map.put("Rita", "09-5076452"); map.put("Leo", "08-5530098"); map.put("Rita", "06-8201124");

**for** (String key : map.keySet()) { System.*out*.println(key); }

Output: Leo

Dan Rita

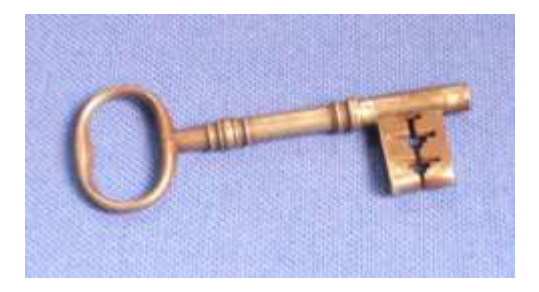

#### **Iterating Over the Key-Value Pairs of a Map**

```
Map<String,String> map = new HashMap<String,String> ();
map.put("Dan", "03-9516743");
map.put("Rita", "09-5076452");
map.put("Leo", "08-5530098");
map.put("Rita", "06-8201124");
```

```
for (Map.Entry<String,String> entry: map.entrySet()) {
      System.out.println(entry.getKey() + ": " + 
      entry.getValue());
```
}

Output: Leo: 08-5530098 Dan: 03-9516743 Rita: 06-8201124

# **Collection Algorithms**

- Defined in the [Collections](https://docs.oracle.com/javase/8/docs/api/index.html?java/util/Collections.html) class
- Main algorithms:
	- sort
	- binarySearch
	- reverse
	- shuffle
	- min
	- max

# **Sorting and Comparing**

- Sort a List 1 by Collections.sort(1);
- If the list consists of String objects it will be sorted in lexicographic order. Why?
- String implements the interface Comparable<String>:

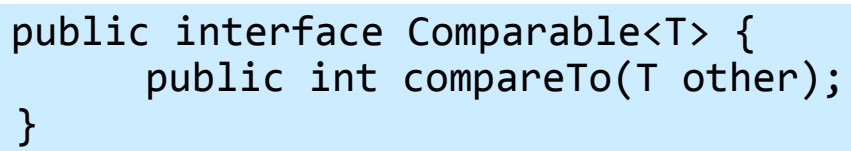

• Returns  $\bigcap$  a negative value if this < other zero if this.equals(other) a positive value if this > other

- Error when sorting a list whose elements
	- do not implement Comparable or
	- are not *mutually comparable*.
- User defined comparator
	- Collections.sort(List, Comparator);

#### Comparable and Comparator Example

- Write the class Point that represents a point in the plane
- How to sort List<Point>?
	- By the x value? By the y value? Distance from the origin?...

```
public class Point {
        private int x;
        private int y;
        ...
}
```
- Two options --
	- Make Point implement Comparable<Point>, and use Collections.sort
	- Write a class that implements Comparator<Point>, and pass it as an argument to Collections.sort.
	- **Don't:** write a sorting algorithm yourselves!
- **Recommended Tutorial:**

<http://docs.oracle.com/javase/tutorial/collections/interfaces/order.html>

## Implementing Comparable

**public class** Point **implements** Comparable<Point>{

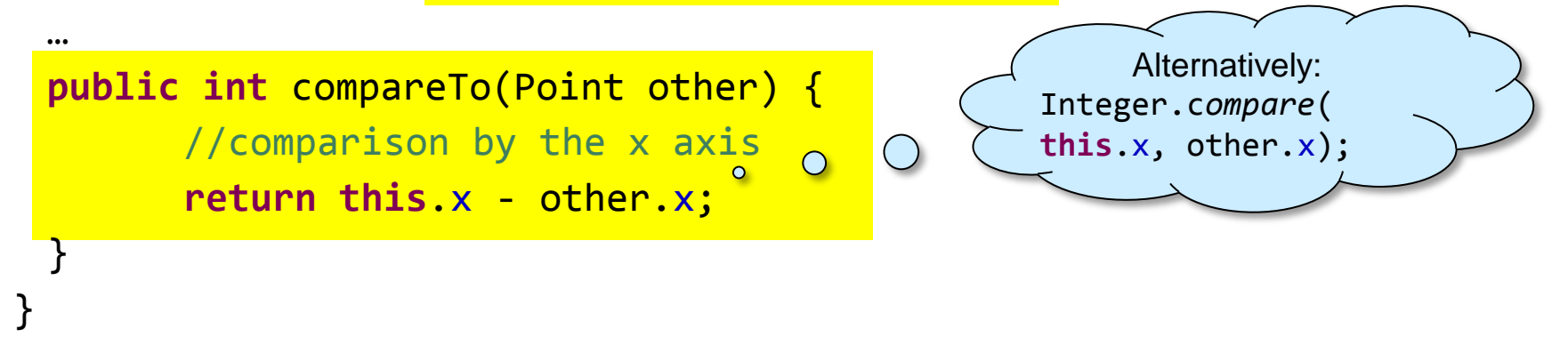

• The program:

List<Point> pointList = **new** LinkedList<Point>(); pointList.add(**new** Point(1, 3)); pointList.add(**new** Point(0, 6)); Collections.*sort*(pointList); System.*out*.println(pointList);

• Output:  $[(0,6), (1,3)]$ 

## Writing a Comparator

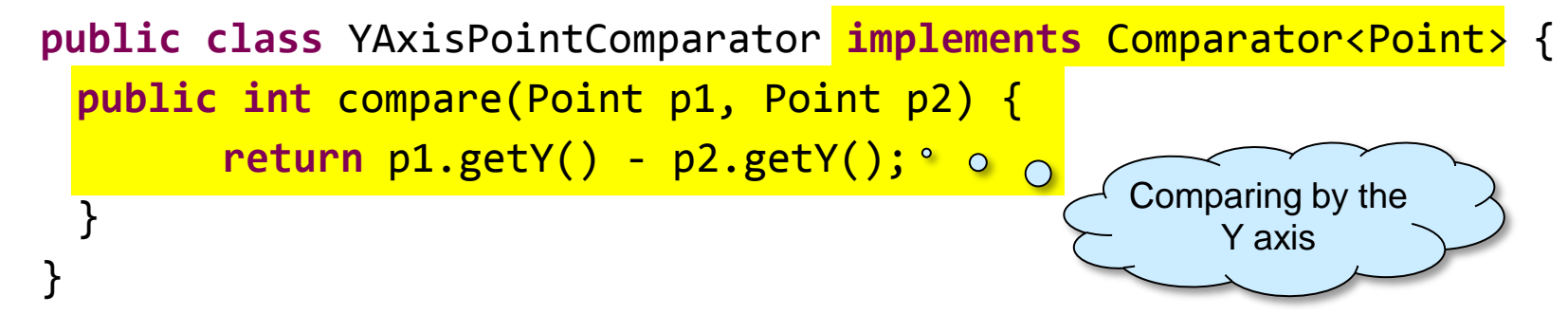

• The program:

List<Point> pointList = **new** LinkedList<Point>(); pointList.add(**new** Point(1, 3)); pointList.add(**new** Point(0, 6)); Collections.*sort*(pointList, **new** YAxisPointComparator()); System.*out*.println(pointList);

- The output:  $[(1,3), (0,6)]$
- Useful for sorting existing classes (e.g., String)

## **Best Practice <with generics>**

• Specify an element type only when a collection is instantiated:

Set**<String>** s = new HashSet**<String>**(); Interface Implementation **Works, but…** public void foo(HashSet**<String>** s){…} public void foo(Set**<String>** s) {…} s.add() invokes HashSet.add() **Better!**  $\bullet$ polymorphism

#### **Diamond Notation**

 $\bullet$ 

Set<String> s = **new** HashSet<String>();

Set<String> s = **new** HashSet<>();

Map<String, List<String>> myMap = **new** HashMap<String, List<String>>();

→ Map<String, List<String>> myMap = **new** HashMap<>();

Not the same as:

Map<String, List<String>> myMap = **new** HashMap();

(Compilation warning)

No need to specify the

generic type in a "new"

statement